# DAIMLER TRUCK

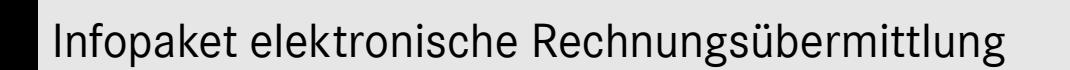

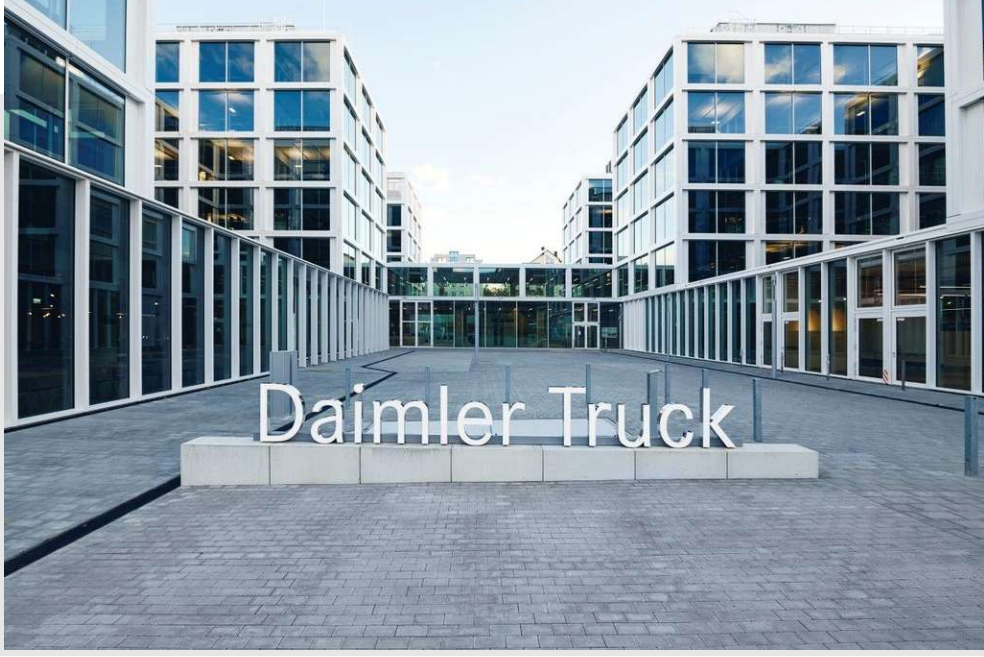

03.2023

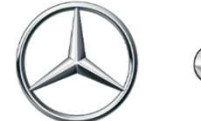

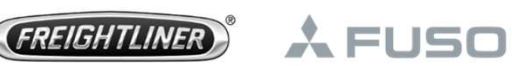

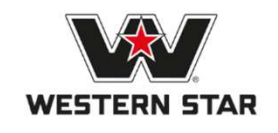

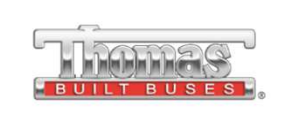

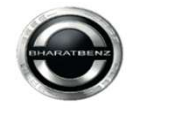

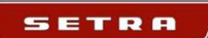

**BHARATBENZ** 

# Rechnungsübermittlung

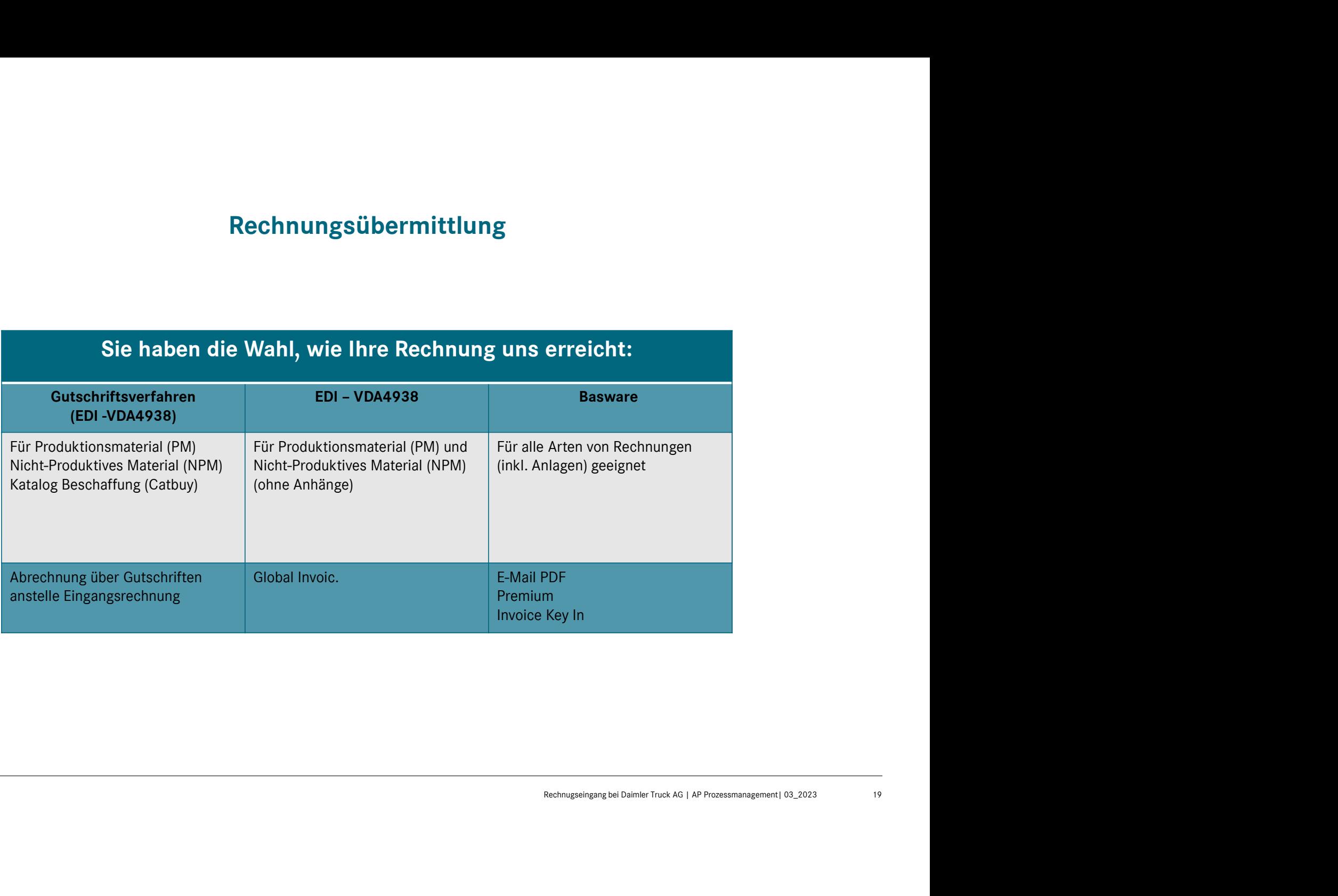

## Gutschriftsverfahren

### Rechnungsüber mittlung

**Gutschriftsverfahren** Rechnungsüber<br>
Das Gutschriftsverfahren / ERS-Verfahren stellt eine Vortelie:<br>
Das Gutschriftsverfahren / ERS-Verfahren stellt eine Vortelie:<br>
Das durch das ansielle der Einreichung einer Abrechnung **Gutschriftsverfahren** Rechnungsüber<br>
Das Gutschriftsverfahren / ERS-Verfahren stellt eine Vorteile:<br>
besondere Art der Abrechnung der Lieferungen zwischen<br>
einem Kunden und seinem Kunden und seinem Kunden und stelle einer einem Kunden erstern American und seinem Abschriftsverfahren (Buttschriftsverfahren und seinem Versier dar. Her ist der Vertragsabschlüssen von Maria einem Kunden und seinem Leistungserbringer dar. Hier ist der Vertragsabs **ausschlaggebend, dass anstelle der Einreichung einer Einreichung (Der Macham States)**<br>Bas Gutschriftsverfahren / ERS-Verfahren stellt eine Vortelle:<br>Besondere Art der Abrechnung der Lieferungen zwischen vollal automatisie **Cutschriftsverfahren**<br>
Rechnungsüber<br>
Rechnungstiber mittlung<br>
Das Gutschriftsverfahren / ERS-Verfahren stellt eine Vorteile:<br>
Rechnung der Afreehome der Lieferungen zwischen<br>
The Voltage and standardisieres Verfahren auf Gutschriftsverfahren<br>
Das Gutschriftsverfahren / ERS-Verfahren stellt eine<br>
Des Gutschriftsverfahren / ERS-Verfahren stellt eine<br>
Des Gutschriftsverfahren Maria einer Maria einer Maria einer Maria einer Maria einer Maria e (Gutschrift sverfahren / ERS-Verfahren stellt eine Vorteile:<br>
Das Gutschriftsverfahren / ERS-Verfahren stellt eine Vorteile:<br>
Despondere Art der Abrechnung der Lieferungen zwischen · Voll automatisiertes und standardisiert **Cutschriftsverfahren**<br>
Das Gutschriftsverfahren / ERS-Verfahren stellt eine<br>
Das Gutschriftsverfahren // ERS-Verfahren stellt eine<br>
Desporter Art der Artenhung der Lieferungen zwischen<br>
einem Kunden und seinem Leistungser **Cutschriftsverfahren**<br>
Rechnungsüber<br>
Rechnung der Lieferanten zwischen<br>
Rechnung der Lieferanten zwischen<br>
Sesonder Art der Abrechnung der Lieferanten zwischen<br>
eine Vorlautionsatischer der Herritan verden. Der Repear ve **Cutschriftsverfahren** (**Cutschriftsverfahren** mittlium mitted magnetic experiments of the angle of the angle of the angle of the angle of the angle of the angle of the angle of the angle of the angle of the angle of the a Gutschriftsverfahren mittlung Rechnungsüber<br>
Das Gutschriftsverfahren / ERS-Verfahren stellt eine Vorteile:<br>
Despondere Art der Abrechnung der Lieferungen zwischen<br>
Einem Kunden und seinem Leistungserbringer dar. Hier ist<br> Gutschriftsverfahren<br>
Das Gutschriftsverfahren / ERS-Verfahren stellt eine Vorteile:<br>
besondere Art der Abrechnung der Lieferungen zwischen<br>
einem Kunden und seinem Leistungserbringer dar. Hier ist der Vertragsabschlüsse<br> **Cutschriftsverfahren**<br>
Dieser Gutschriftsverfahren / ERS-Verfahren stellt eine Vorteile:<br>
Dieser Art der Abrechnung der Lieferanten zwiechen Kunden und einem Kunden und einem Leitungerer dar. Hier ist<br>
einem Kunden und ei **CHITESVETTAINTESVETTAINTERIMMENT (EXECUTE ACCONOMIST SOMETHE SURFORMEDIES)**<br>
Desembere Art der Abrechnung der Lieferungen zwischen<br>
einem Kunden von siehen Lieferungen zwischen Lieferungen zwischen Lieferungen zwischen Li Contribute The Mechanical Catalog Bestelling (Catbuy) und NPM (Nicht Produktions<br>
Schender Arthur (American Catalog Beschaffeld Catalog Beschaffeld Catalog Beschaffeld Catalog Beschaffeld Catalog Beschaffeld Catalog Catalo

Material) geeignet.

#### Vorteile:

- Voll automatisiertes und standardisiertes Verfahren auf Basis der Vertragsabschlüsse
- Gutschriften werden in der Regel elektronisch per EDI VDA4938 übertragen. (Übergangsweise ist auch eine Erstellung als Papierbeleg möglich). Download der Gutschriften als PDF ist über Financial Vendor Portal möglich (Download/Archiv ist nur 6 Monate rückwirkend möglich).
- Positiver Cash-Flow-Effekt für den Lieferanten durch regelmäßige und pünktliche Zahlungen auf Basis der Wareneingänge und Preisabschlüsse

Bei Interesse am Gutschriftsverfahren für die deutschen Werke wenden Sich sie bitte unter Angabe Ihre Lieferanten-Nummer an folgende Mailadresse:

• Daimler-CreditNoteProcess-Installation@daimlertruck.com

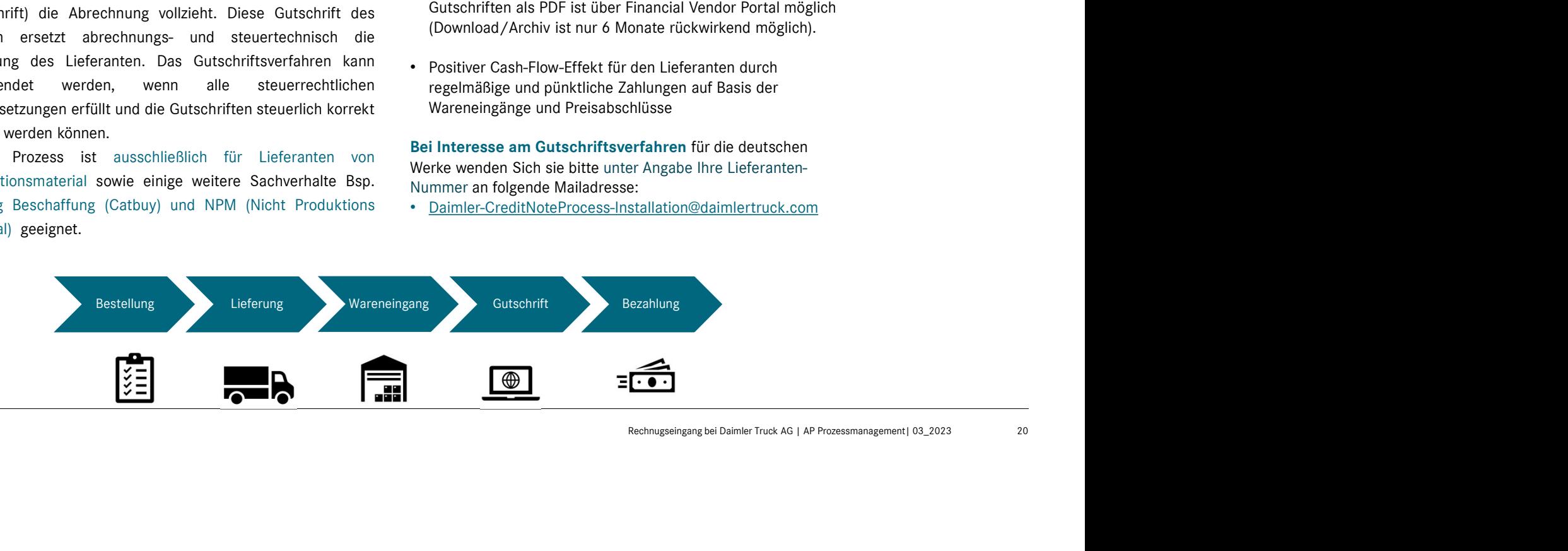

# EDI – VDA 4938<br>
Rechnungsüber<br>
Merungen Vorteile:<br>
Verhand Mutzung einheitlicher Standards im Automotive Umfeld Rechnungsüber mittlung

EDI – VDA 4938<br>
Um die aktuellen rechtlichen und steuerlichen Anforderungen<br>
Um die aktuellen rechtlichen und steuerlichen Anforderungen<br>
Deutscher Automobilindustrie zu erfüllen, hat der Verband<br>
Deutscher Automobilindust **in der Automobilindustrie zu erfüllen, hat der Verband (Format kann für automobilindustrie zu erfüllen, hat der Verband (Format kann für Standards im Automobilie Umfeld Deutscher Automobilindustrie zu erfüllen, hat der Ve** EDI – VDA 4938<br>
Um die aktuellen rechtlichen und steuerlichen Anforderungen<br>
in der Automobilindustrie zu erfüllen, hat der Verband<br>
Deutscher Automobilindustrie (VDA) den Standard VDA 4938<br>
Format kann für viele andere Em EDI - VDA 4938 ist die einheitlicher Standard in Automobile einheitlicher Standard in Automobile einheitlicher Automobilindustrie zu erfüllen, hat der Verband · Nutzung einheitlicher Standards im Automobile Unfield<br>
ein de EDI - VDA 4938<br>
Um die aktuellen rechtlichen und steuerlichen Anforderungen<br>
in der Automobilindustrie zu erfüllen, hat der Verband<br>
• Nutzung einheitlicher Standards im Automobilie Umfeld<br>
Fermal kannonbilindustrie (VDA) Solar Standard Standard Standard Standard Standard Standard Standard Standard Standard Standard Standard Standard Standard Standard VDA 4938<br>
Solar Automobilindustrie 20 (Film, hat der Verbandard VDA 4938)<br>
Four Automobili EDI – VDA 4938 and multipler mitteling mittens and the method of the studies and the metoder of the metoder and the metoder and the property and the property and the property and the property and the property and the prope **EDI – VDA 4938**<br>
And die aktuellen rechtlichen und steuerlichen Anforderungen<br>
And die in der Automobilindustrie zu erfüllen, hat der Verband<br>
Poruztga einheitlicher Standards im Automobilindustrie zu erfüllen, hat der Ve standardisierte VDA Empfehlung Global INVOIC D.07A (in Vorteile:<br>
Um die aktuellen rechtlichen und steuerlichen Antorderungen<br>
Um die aktuellen rechtlichen und steuerlichen Antorderungen<br>
Vorteile:<br>
Deutscher Automobilindustrie zu erfüllen, hat der Verband<br>
"Format kann für vi Um die aktuellen rechtlichen und steuerlichen Anforderungen Vorteile:<br>
und die Automobilindustrie zu erfüllen, hat der Verband<br>
Poutscher Automobilindustrie zu erfüllen, hat der Verband<br>
Ebentucken FAutomobilindustrie zur  $\begin{tabular}{l|c|c|c|c|c} \hline & \multicolumn{4}{c}{\textbf{U}} & \multicolumn{4}{c}{\textbf{V}} & \multicolumn{4}{c}{\textbf{N}} & \multicolumn{4}{c}{\textbf{N}} & \multicolumn{4}{c}{\textbf{N}} & \multicolumn{4}{c}{\textbf{N}} & \multicolumn{4}{c}{\textbf{N}} & \multicolumn{4}{c}{\textbf{N}} & \multicolumn{4}{c}{\textbf{N}} & \multicolumn{4}{c}{\textbf{N}} & \multicolumn{4}{c}{\textbf{N}} & \multicolumn{4}{c}{\textbf{N}} & \multicolumn{4$ 

#### Vorteile:

- Nutzung einheitlicher Standards im Automotive Umfeld (Format kann für viele andere Empfänger benutzt werden)
- Sehr gut geeignet für die Übertragung von hohen Rechnungsvolumina
- Zu jeder Übertragung im VDA 4938 Format erhalten Sie eine "APERAK" Nachricht. Damit ist eine vollständige Kontrolle und Transparenz der Übermittlung sichergestellt.

Bei Interesse am EDI Verfahren unterstützt Sie unser VDA – Team der Daimler Truck AG: **InvoiceEntry@daimlertruck.com** 

Weitere Informationen finden Sie im Daimler Truck Supplier Portal: Rechnungsübermittlung | Daimler Supplier Portal (https://supplier-portal.daimler.com/docs/DOC-2683) im "Handbuch zur Daten-Fern-Übertragung (DFÜ)".

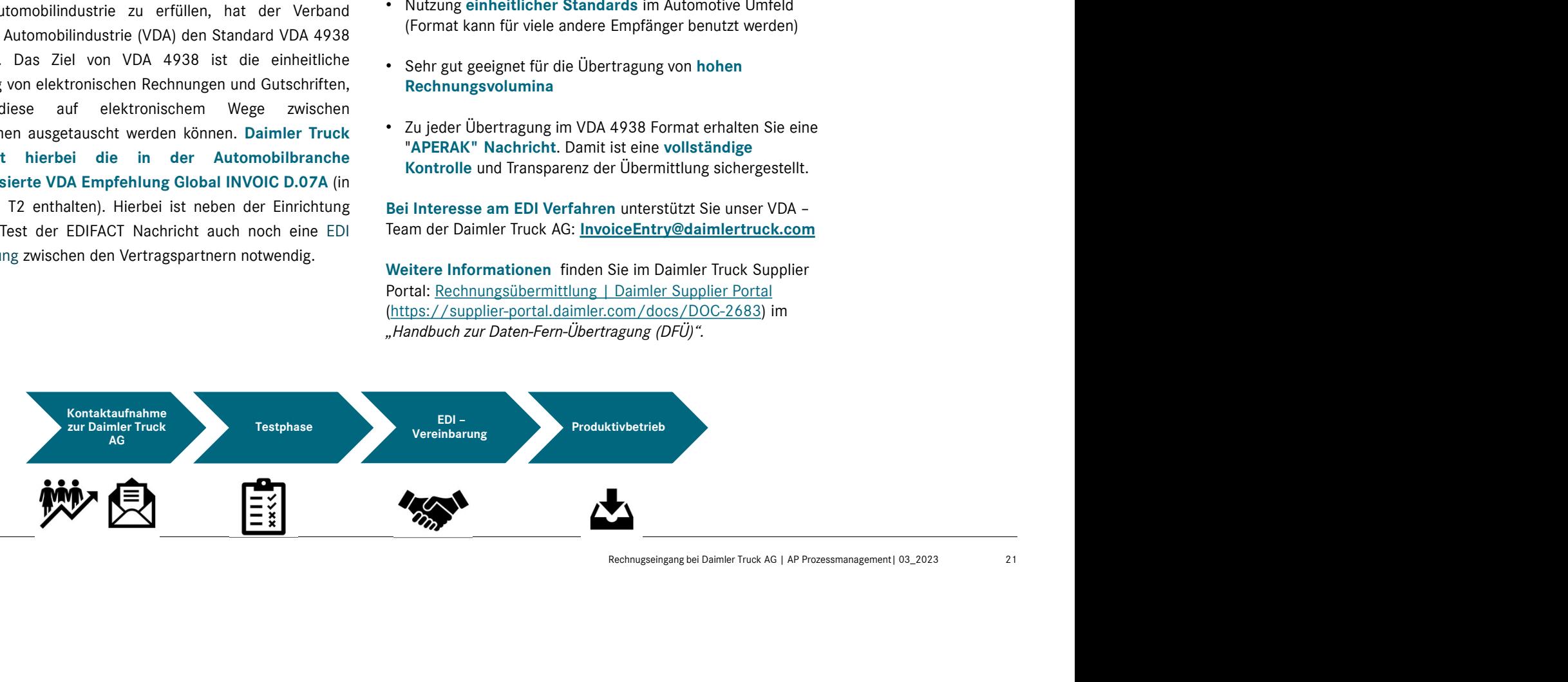

# 1.Elektronische Rechnungsübermittlung über BASWARE **1. Elektronische Rechnungsübermittlung**<br>Zusätzlich zum Gutschriftsverfahren und zur EDI Abwicklung<br>Zusätzlich zum Gutschriftsverfahren und zur EDI Abwicklung<br>Provider Basware Daimlers elnvoicing Portfolio.<br>Provider Baswar **1. Elektronische Rechnungsübermittlung**<br>
Vervollständigt der Übermittungsprozess über den Service<br>
Vervollständigt der Übermittungsprozess über den Service<br>
Vervollständigt der Übermittungsprozess über den Service<br>
Provid **1. Elektronische Rechnungsübermittlung**<br> **Elektronische Rechnungsübermittlung**<br>
Provider Basware Daimlers elivericalization<br>
Provider Basware Daimlers elivericalization portfolio.<br>
Provider Basware Daimlers elivericalizat **1. Elektronische Rechnungsübermittlung**<br> **Echnungs-**<br> **Exastrich zum Gutschriftsverfahren und zur EDI Abwicklung**<br>
<br> **Exastriche RASWARE**<br>
<br> **Exastriche abwicklung von Basware Dieter einfache und wirtschaftliche Abwicklun EINERERENT SCHERE SOMARE**<br>
EXERCISE TO A SURFORM THE SURFACT TO A SURFACT AND THE SURFACT TO A SURFACT AND A SURFACT AND A SURFACT AND A<br>
A SURFACT AND A SURFACT AND A SURFACT AND A SURFACT AND THE SOMETHING SURFACT AND A **finding in the Schedule Schedule Constrained Constrained Constrained Constrained Constrained Constrained Constrained Constrained Constrained Constrained Constrained Constrained Constrained Constrained Constrained Constrai Hierbei können folgende unterschiedliche Varianten genutzt**<br>Hierbei können folgende unterschiedliche Varianten genutzt<br>Werden:<br>1. E-Mail PDF<br>2. Premium<br>3. Invoice Key In **1. Example 1. Example 2. Seconomy Seconomy Seconomy Seconomy Seconomy Seconomy Seconomy Seconomy Seconomy Seconomy Seconomy Seconomy Seconomy Seconomy Seconomy Seconomy Seconomy Seconomy Seconomy Seconomy Seconomy Seconom EXECUTE SURFERENT SURFERENT SURFERENT SURFERENT SURFERENT SURFERENT SURFERENT SURFERENT SURFERENT SURFERENT SURFERENT SURFERENT SURFERENT SURFERENT SURFERENT SURFERENT SURFERENT SURFERENT SURFERENT SURFERENT SURFERENT SUR Example Subermittlung**<br>3. Invokence Chemical Subsemittlung<br>The Hierbei Können folgende unterschiedliche Varianten genutzt<br>Newton:<br>1. E-Mail PDF<br>2. Premium<br>3. Invoice Key In

Rechnungs-Übermittlung

**1. Elektronische Rechnungsübe**<br> **UDER BASWARE**<br>
Vervollständigt der Übermittlungsprozess über den Service<br>
Vervollständigt der Übermittlungsprozess über den Service<br>
Provider Basware Daimlers elnvoicing Portfolio.<br>
Provid

werden:

- 
- 
- 

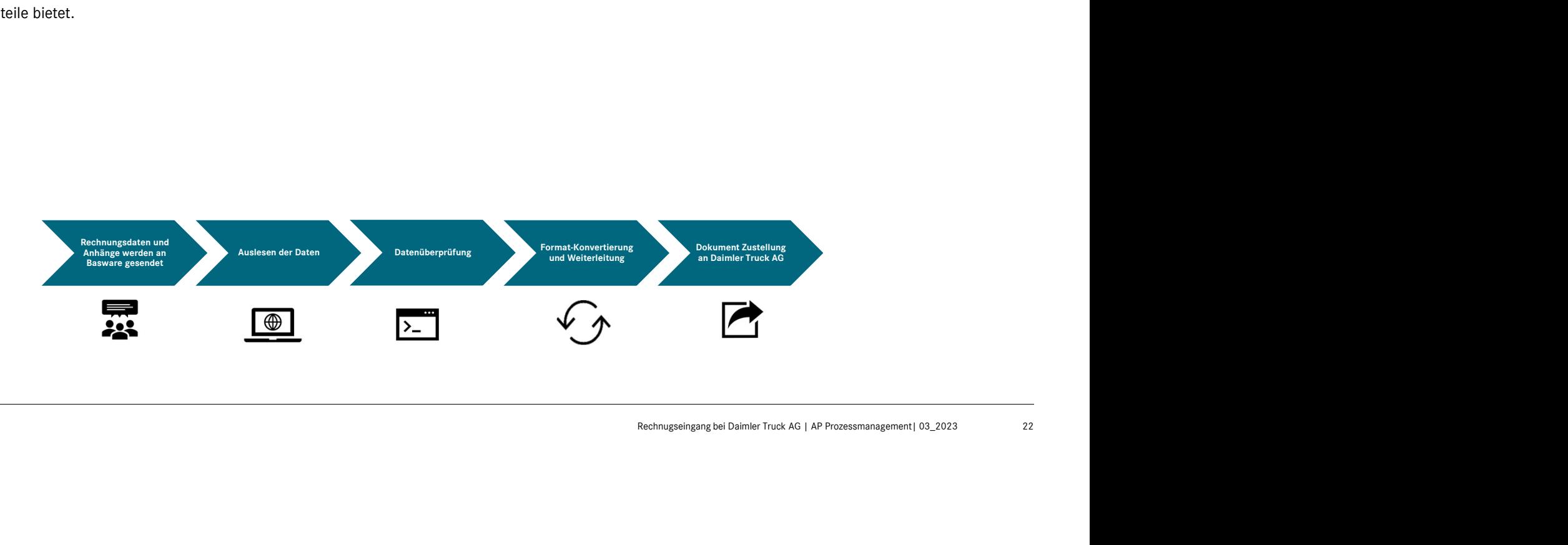

Daimler Truck

# Rechnungsüber mittlung

**1. E-Mail PDF**<br>
1. E-Mail PDF<br>
Mit Basware Email PDF können Rechnungen ganz einfach und<br>
<br>
kostenfrei via Email an Basware gesendet werden. Sie Belege<br>
können mit ihrer bestehenden Lösung die Rechnung wie "Keine aufwendig Mit Basware Email PDF können Rechnungen ganz einfach und **1. E-Mail PDF**<br>
Rechnungsüber<br>
In Basware Email PDF Können Rechnungen ganz einfach und Vrietie:<br>
Mit Basware Email an Basware gesendet werden. Sie<br>
Mit Basware Email an Basware gesendet werden. Sie<br>
Siehe aufwendige Testp **1. E-Mail PDF**<br>
Rechnungsüber<br>
Können Rechnungen ganz einfach und<br>
Mit Basware Email PDF Können Rechnungen ganz einfach und<br>
Könsten für die Benutzung des Portals oder Versand der<br>
Können mit ihrer bestehenden Lösung die **bisher erzeugen und als elektronisch lesbares PDF via Email PDF**<br>
bits Basware Email PDF können Rechnungen ganz einfach und the Keine Kosten für die Benutzung des Portals oder Versand der<br>
können mit linner bestehenden Lö **1. E-Mail PDF**<br>
An die PDF Rechnungsüber<br>
Mit Basware Email PDF Können Rechnungen ganz einfach und<br>
Mortelle:<br>
Konsenfrei vie als an die sleigte werden. Sie belege<br>
Können mit ihrer bestehenden Löbung die Rechnung wird Re **1. E-Mail PDF**<br>
ACCRET ENGIFT DEVIDED FRAMELIES<br>
Mit Basware Email PDF Können Rechnungen ganz einfach und<br>
Mortelie:<br>
Keine Kosten für die Benutzung wie<br>
Keine aufwendige Testphase - so<br>
Keine aufwendige Testphase - so<br>
S **E-Mail PDF**<br> **E-Mail PDF**<br> **E-Mail PDF**<br> **E-Mail PDF**<br> **Vorteile:**<br>
Mit Basware Email PDF können Rechnungen ganz einfach und<br> **Vorteile:**<br> **Vorteile:**<br> **Vorteile:**<br> **Vorteile:**<br> **Vorteile:**<br> **Vorteile:**<br> **Vorteile:**<br> **Vor 1. E-Mail PDF**<br> **1. E-Mail PDF**<br>
Mit Basware Email PDF können Rechnungen ganz einfach und<br>
Mit Basware Email an Basware gesendet werden. Sie<br>
Keine Kosten für die Benutzung des Portals oder Ver<br>
Keine Kosten für die Benut 1. **E-Mail PDF**<br>
Hist Basware Email PDF können Rechnungen ganz einfach und<br>
Mit Basware Email an Basware gesendet werden. Sie<br>
Mit Basware Email an Basware gesendet werden. Sie<br>
Keine eufwendige Testphase - sofortiger Star **1. E-Mail PDF**<br> **1. E-Mail PDF**<br>
In thitting<br>
Norteile:<br>
Notice is mail on Bossem for the State for the Benutzung des Portals doer Versand der<br>
Notice is soften that Engine multiple is mail and Bossem Exercise and the sec **1. E-Mail PDF**<br>
Mit Basware Email PDF können Rechnungen ganz einfach und Christie:<br>
Mit Basware Email am Basware gesendet werden. Sie Delege Werken für die Bendesterfrei via Email am Basware gesendet werden, eine Registr 1. E-Mail PDF<br>
Mit Basware Email PDF können Rechnungen ganz einfach und<br>
Mit Basware Email an Basware gesendet werden. Sie<br>
Konten mit ihrer bestehenden Eosten für die Benutzung des Portals oder Versand der<br>
konten mit ihr

#### https://portal.basware.com/join/zqvj2y7O

Video: https://www.youtube.com/watch?v=rh\_SFjcNt30

#### Vorteile:

- **1.E-Mail PDF**<br> **Rechnungsüber**<br> **Rechnungsüber**<br> **Rechnungsüber**<br> **Rechnungsüber**<br> **Rechnung des Portals oder Versand der**<br> **COMPTE Algers**<br> **Reflection**<br> **Reflection**<br> **Reflection**<br> **Reflection** • Keine Kosten für die Benutzung des Portals oder Versand der Belege **FREE CONSUMER FREE SET AUTHRET START AUTHOR CONSUMERED**<br>• Keine Kosten für die Benutzung des Portals oder Versand der Belege<br>• Keine aufwendige Testphase - sofortiger Start nach<br>• Keine El Investitionen auf Ihrer Seite no • Keine IT Investitionen auf Ihrer Seite notwendig - Nutzung
	- Registrierung möglich
	- bestehender Email Programme und PDF Format.
	- Keine Rechnung geht mehr verloren, kein Postweg und keine Portokosten mehr.
	- Einfache Einrichtung und keine laufenden Kosten

#### Achtung:

Dieser Service ist limitiert auf maximal 500 Belege / Jahr an den Daimler Konzern. Für größere Volumen nutzen Sie bitte die PREMIUM Variante.

#### Unterstützung zum Senden per E-Mail PDF finden Sie:

im Daimler Supplier Portal: Rechnungsübermittlung | Daimler Supplier Portal (https://supplierportal.daimler.com/docs/DOC-2683) im "Basware User Guide"

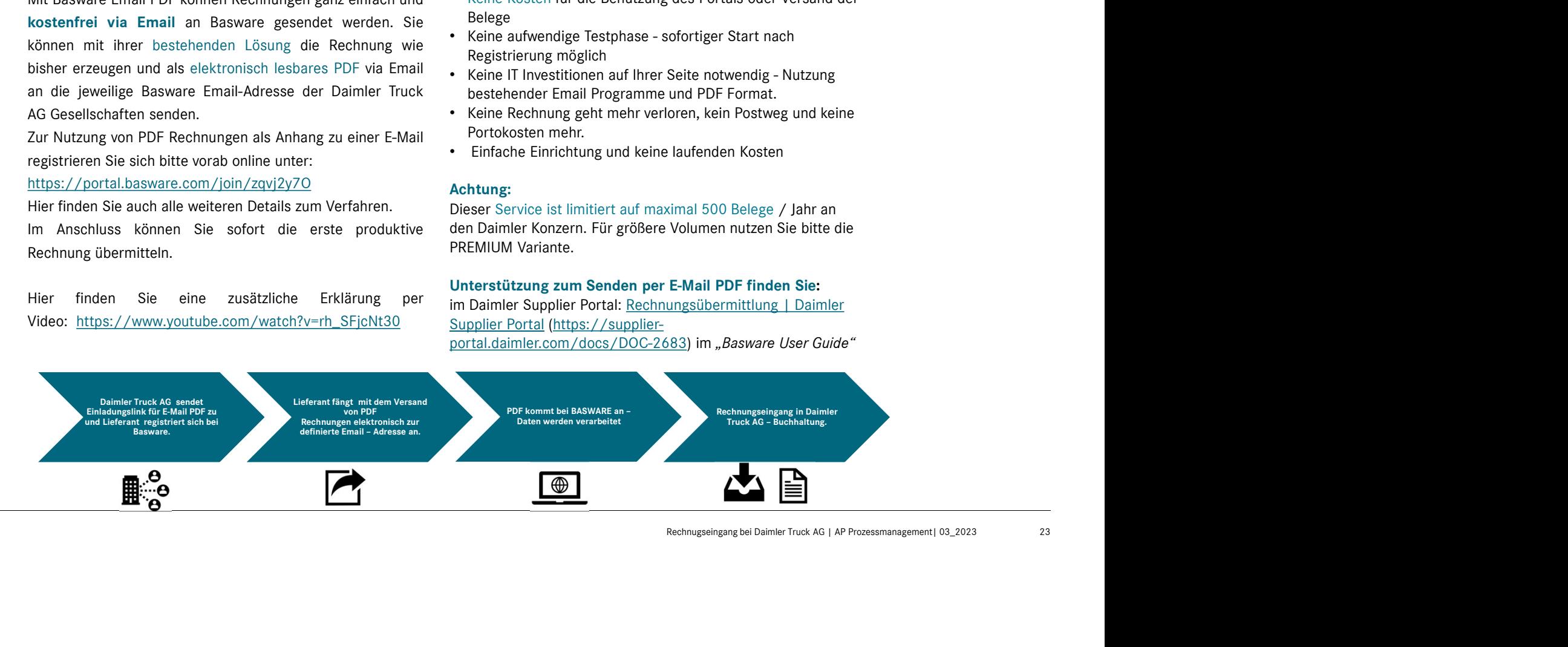

# 2.Premium

# Rechnungsüber mittlung

**2. Premium Service**<br>
2. **Premium Service**<br>
Der Lieferant kann mit der Einrichtung der Premium Lösung<br>
Seine Rechnungssdaten in vielen unterschiedlichen Formaten<br>
(strukturierte Formate oder Druckertreiber) an Basware Bele **2. Premium Service**<br>
2. **Premium Service**<br>
Der Lieferant kann mit der Einrichtung der Premium Lösung<br>
Der Lieferant kann mit der Einrichtung der Premium Lösung<br>
(strukturierte Formate of Druckertreiber) an Basware<br>
Stephe **SEN AND SET AN ANDER SEINER SEINER SEINER SEINER SEINER SEINER SEN AN ARE PREMIUM SERVER SEN AND RECHNUNGER SERVER UNTER SERVER SERVER SERVER SERVER SERVER SERVER SERVER SERVER SERVER SERVER SERVER SERVER SERVER SERVER SE** (strukturierte Formate Technique Technique Technique Technique Technique Technique Technique Conditions and the Entrichturierte Formate of the Rechnique Technique of the Conditions of the Rechnique Technique of the Conditi **2. Premium**<br>
Sechnungsüber mittlung<br>
Der Lieferant kann mit der Einrichtung der Premium Lösung<br>
Seine Rechnungsdaten in vielen unterschiedlighen Formate (strukturierte Formate of einrichtung der Premium Lösung<br>
Senden. Do **2. Premium**<br>
2. BASWARE Premium Service<br>
Vorteile:<br>
Der Lieferint konvertiert konvertiert und anschließend direkt anschließend direkt anschließend direct<br>
Seine Rechnungsdaten in vielen unterschleidlichen Formaten<br>
2. Höc **2. Premium**<br>
Rechnungsüber<br>
Cher Lieferant kann mit der Einrichtung der Premium Lösung<br>
Seine Rechnungsdaten in vielen unterschiedlichen Formaten<br>
Seine Rechnungsdaten in vielen unterschiedlichen Formaten<br>
Seine Delegouim **2. Premium**<br>
2. BASWARE Premium Service<br>
Der Lieferant kann mit der Einrichtung der Premium Lösung<br>
Electromagsdaten in vielen unterscheiden Formate (strukturierte Formate oder Druckertreiber) an Basware<br>
Electromagsdaten **2. Premium**<br>
2. BASWARE Premium Service<br>
Der Lieferant kann mit der Einrichtung der Premium Lösung<br>
Seine Rechnungsdizen in wielen unterschiedlichen Formaten<br>
Statuturierte Formate oder Druckertreller) an Basware Belegovl einmalige Anbindungskosten für die Implementierung **2. Premium**<br>
Sometimes and the Christian Service Controller Scheme Rechnungsüber<br>
Sometimes and in Weiner and the Christian Service Controller and the Christmas Controller (strukturierte Formate oder Druckertteller) an Ba **2. Premium**<br>
Sie auch über Theorem and the Function of the Function of the Columb Control of the Columb Control of the Columb Control (studie of the Columb Columb Control of the Columb Columb Control of the Basic Columb C **2. Premium**<br>
2. BASWARE Premium Service<br>
Certiclerant kann mit der Einrichtung der Premium Lösung<br>
Serien Rechnungsdaten in vielen unterschiedlichen Formaten<br>
Service der Brechmungsdaten validationen Formaten<br>
2Ediformat 2. BASWARE Premium Service<br>
Der Lieferant kann mit der Einrichtung der Premium Lösung<br>
Siehne Rechnungsdaten in vielen unterschiedlichen Formaten<br>
(strukturierte Formate oder Druckertreiber) an Basware<br>
Einstitute Hornor v

#### Wichtig:

entstehen.

#### Verfügbare Pakete und Dienstleistungen

#### Vorteile:

- Vollautomatisierte maschinelle Lösung für große Belegvolumina
- Höchste Qualität und Verlässlichkeit dank vorherigen Testing der Lösung zwischen Lieferant, Basware und der Daimler Truck AG vor Go-Live
- Übertragung von Positionsinformationen
- Druckertreiber wird von Basware kostenlos bereitgestellt
- Verschiedene Daten-Formate möglich.

Unterstützung zur Anmeldung und zum Senden per

InvoiceEntry@daimlertruck.com

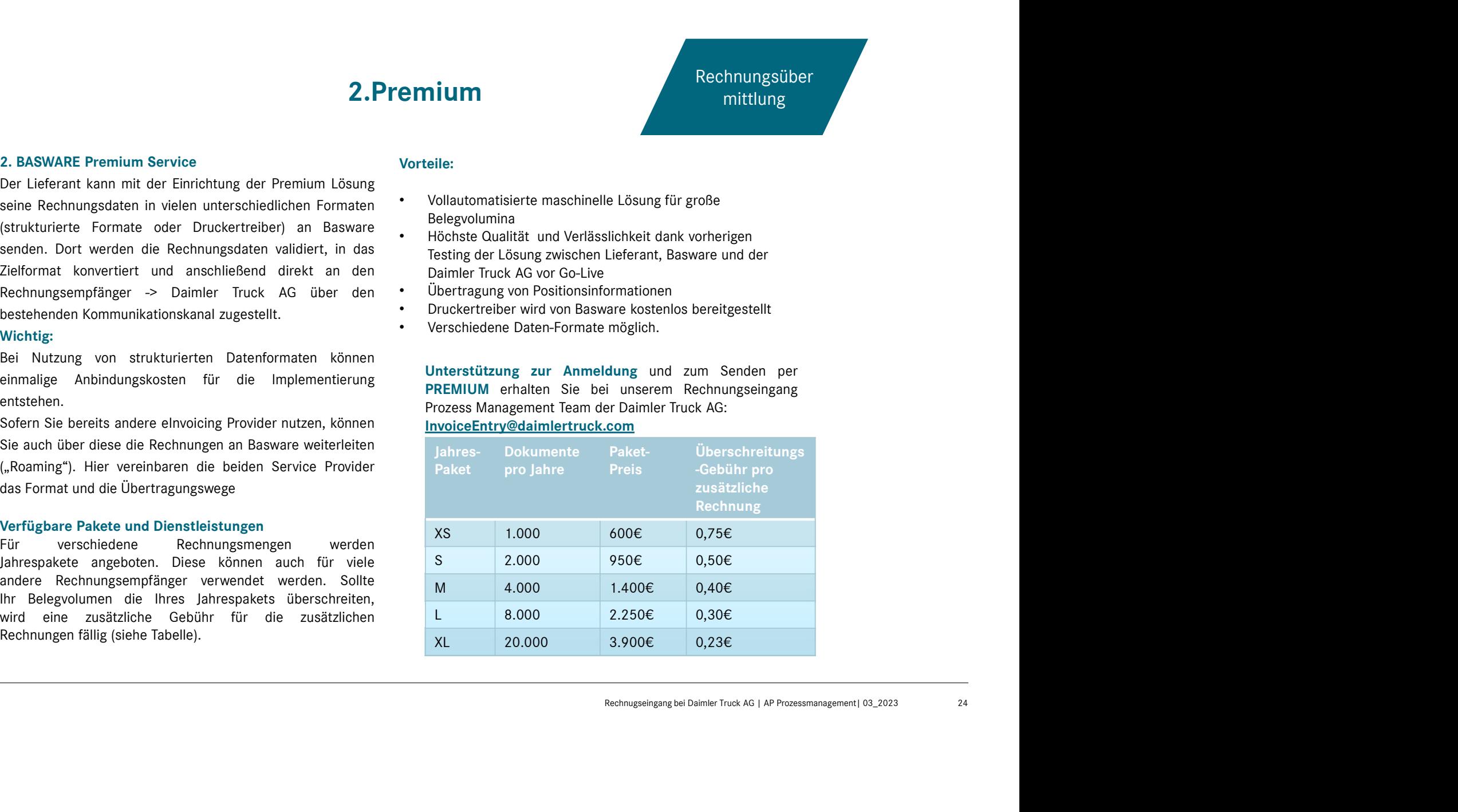

# 3.Invoice Key In

# Rechnungsüber mittlung

3. Invoice Key INE-Mail PDF<br>3. Invoice Key INE-Mail PDF<br>Mit Basware Invoice Key In können Rechnungen ganz einfach<br>3. Weite Kosten für die Benutzung des Port<br>3. Weine aufwendige Daten manuell<br>3. Weine aufwendige Testphase -3. Invoice Key In<br>
3. Invoice Key In<br>
Mit Basware Invoice Key In können Rechnungen ganz einfach<br>
Mit Basware Invoice Key In können Rechnungen ganz einfach<br>
werden. Der Lieferant gibt die notwendigen Daten manuell<br>
werd die **3. Invoice Key In**<br>
3. Invoice Key In<br>
initiung<br>
S. Invoice Key INE-Mail PDF<br>
Mit Basware Invoice Key In können Rechnungen ganz einfach<br>
"Keine Kosten für die Benutzung des Portals oder Erstellung der<br>
und kostenfrei über **3. Invoice Key In**<br>
S. Invoice Key INE-Mail PDF<br>
Mit Basware Invoice Key In Kechnungen ganz einfach<br>
Mit Basware Invoice Key In Können Rechnungen ganz einfach<br>
werden. Der Lieferant gibt die ortwendigen Daten manuell<br>
we **3. Invoice Key In**<br>
S. Invoice Key INE-Mail PDF<br>
Mit Basware Invoice Key In Können Rechnungen ganz einfach<br>
Mit Basware Invoice Key In Können Rechnungen ganz einfach<br>
Mein Basware Invoice Key In Können Rechnungen ganz ein 3. Invoice Key In<br>
2. Invoice Key In<br>
2. Invoice Key In Salmoide Rechnung<br>
Mittilung<br>
Mittels<br>
Mittels<br>
Mittels avere line to the Rechnung and Salmoide Rechnung and Salmoide Rechnung<br>
Alternative Control of the Bear of the **3. Invoice Key In**<br>
Rechnungstill mittlung<br>
Mit Basware Invoice Key In Können Rechnungen ganz einfach<br>
Mit Basware Invoice Key In Können Rechnungen ganz einfach<br>
The Verteile:<br>
Stepse of the Basware Profile is extendented **3. Invoice Key In**<br> **3.** Invoice Key INE-Mail PDF<br>
Worteils:<br>
Mit Basware Invoice Key In Können Rechnungen ganz einfach<br>
Mit Basware Invoice Key In Können Rechnungen ganz einfach<br>
werden. Der Lieferant güt die entwendige **3. Invoice Key In**<br>
Wortelie:<br>
Wortelie:<br>
Mit Basware Invoice Key In Können Rechnungen ganz einfach<br>
Mit Basware Invoice Key In Können Rechnungen ganz einfach<br>
und kösterfiel über das online Basware Portal erstellt<br>
und **3. Invoice Key In**<br>
Mit Basware Invoice Key In Können Rechnungen ganz einfach<br>
Invoice Key In Können Rechnungen ganz einfach<br>
Invoice Kosten für die Benutzung<br>
urd kostenfrü über das online Basware Portal erstellt Belege<br> **3. Invoice Key In**<br>
2. Invoice Key In Rechnungsüber<br>
Mit Basware Invoice Key In Können Rechnungen ganz einfach<br>
Mit Basware Invoice Key In Können Rechnungen ganz einfach<br>
werden. Der Lieferant güt die ontwendige Testphase 3. Invoice Key In<br>
2. Invoice Key INE-Mail PDF<br>
Mit Basware Invoice Key In Können Rechnungen ganz einfach<br>
Mit Basware Invoice Key In Können Rechnungen ganz einfach<br>
Weile Kosten für die Benutzung des Portals oder<br>
werden.

#### Vorteile:

•Keine Kosten für die Benutzung des Portals oder Erstellung der Belege e Key In<br>• Rechnungsüber<br>• mittlung<br>• Vorteile:<br>• «Heine aufwendige Testphase - sofortiger Start nach<br>• «Registrierung möglich<br>• «Non überall einfach online zugreifen und Rechnungen manuell<br>• instellen<br>• Einstellen Registrierung möglich •Von überall einfach online zugreifen und Rechnungen manuell einstellen **Example 18 Key In Senden Per Instantant Control Control Control Control Control Control Control Control Control Control Control Control Control Control Control Control Control Control Control Control Control Control Contr** 

# In finden Sie

im Daimler Supplier Portal: Rechnungsübermittlung | Daimler Supplier Portal (https://supplierportal.daimler.com/docs/DOC-2683) im "Handbuch Invoice Key In".

Hier finden Sie eine zusätzliche Erklärung per Video: https://www.youtube.com/watch?v=3W8Drk0KAUA

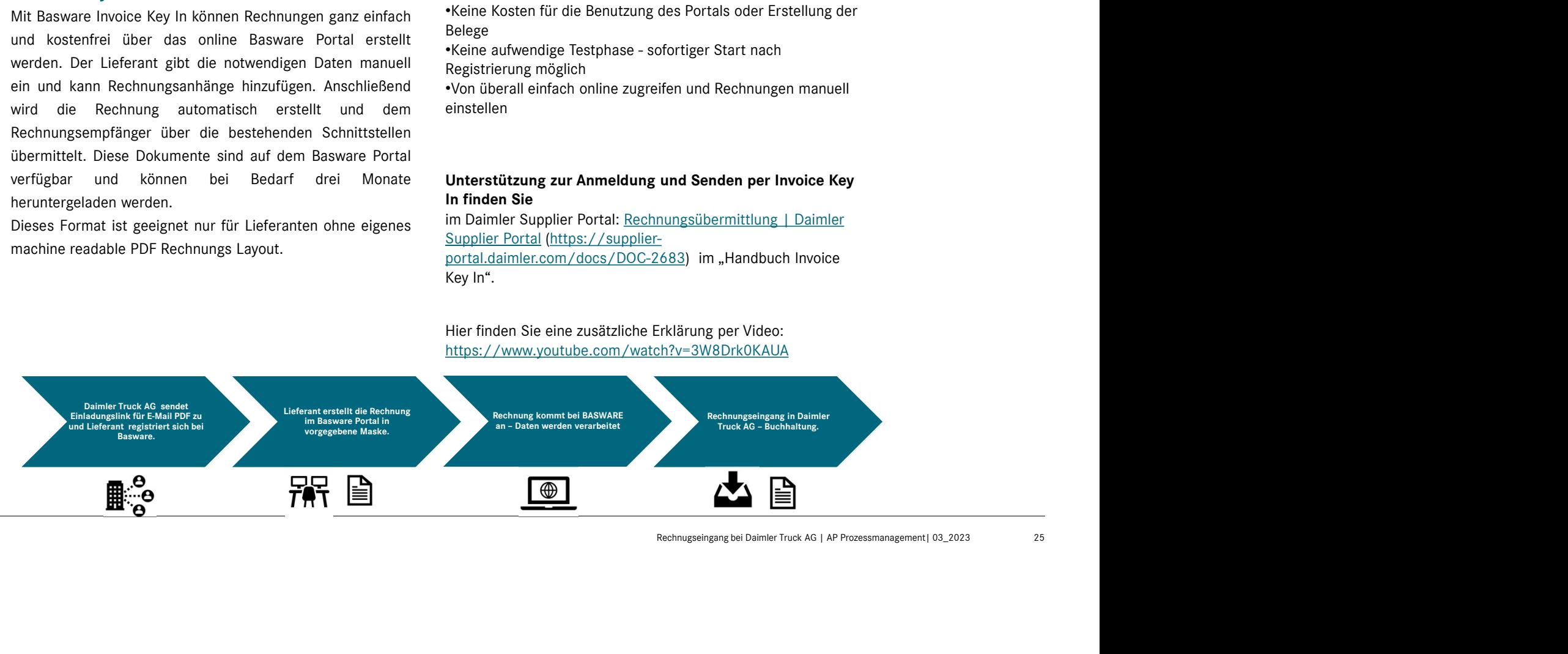